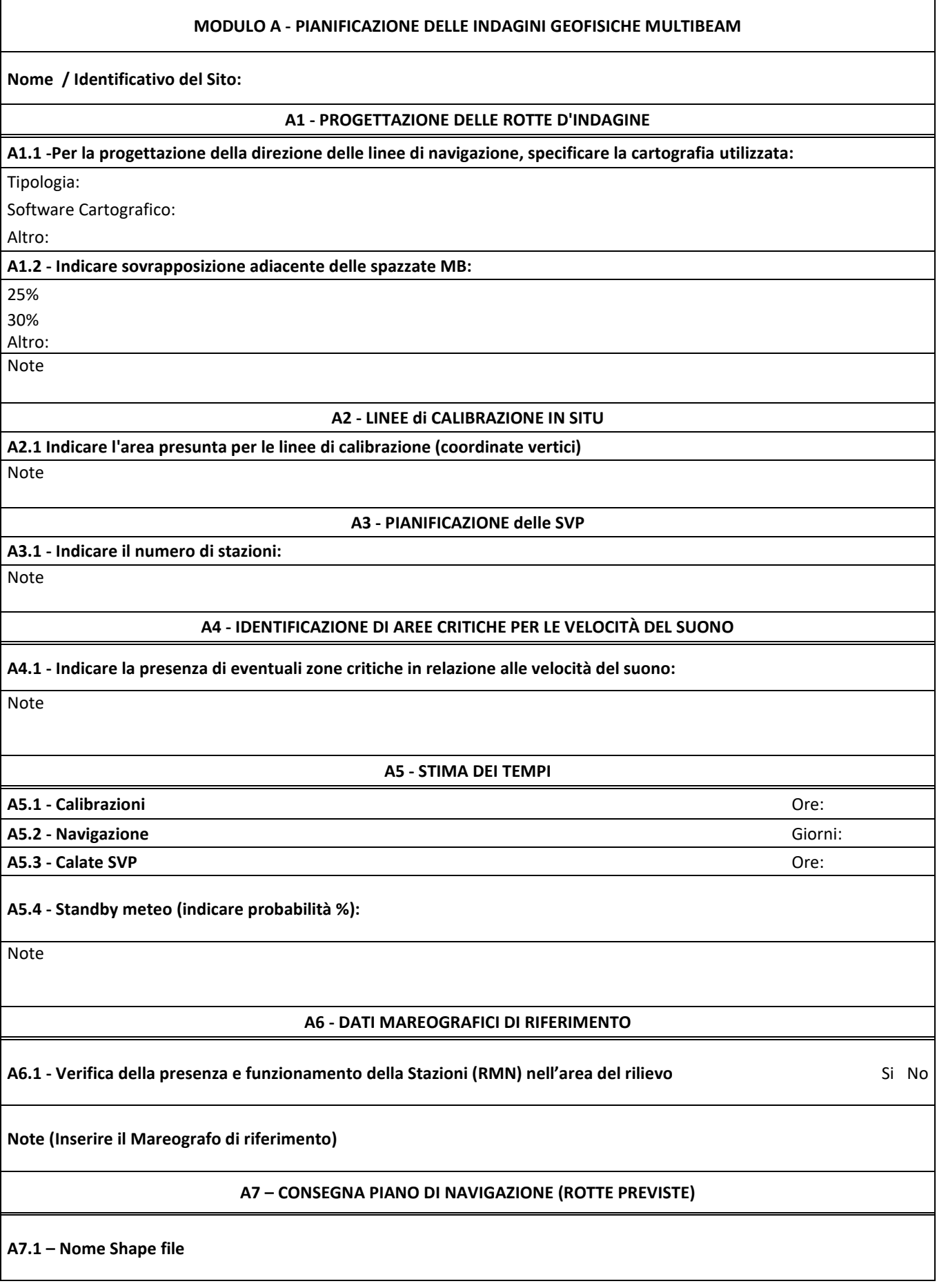

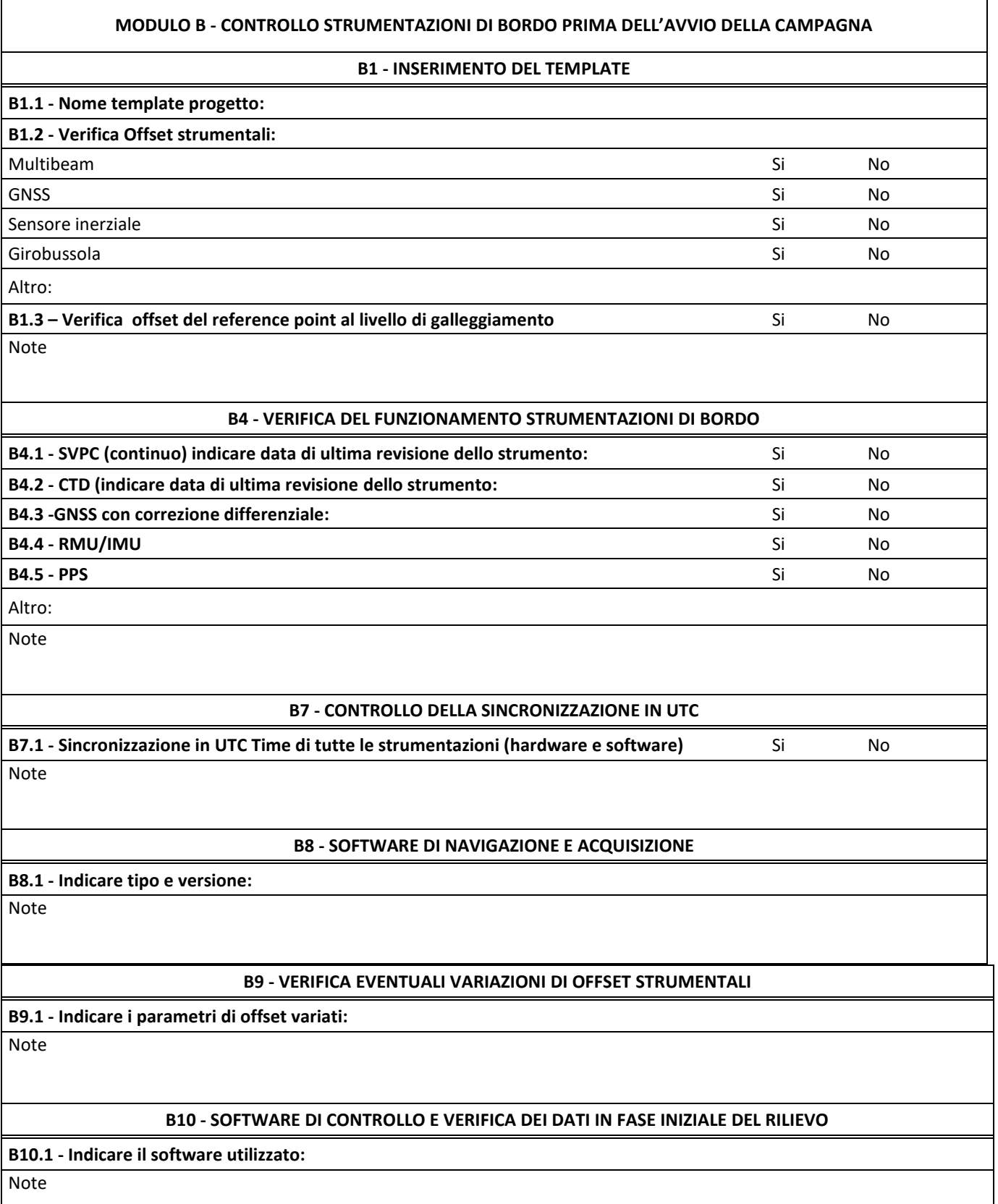

### **MODULO C - SVOLGIMENTO DELLE INDAGINI GEOFISICHE IN MARE**

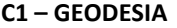

**C1.1 - Indicare il sistema di riferimento GNSS:** 

**DATUM e Proiezione:**

#### **C2 - CALIBRAZIONE DEI TRASDUTTORI MULTIBEAM**

**C2.1 - Inserimento delle linee di calibrazione del Multibeam nel software di navigazione/acquisizione** Si No **C2.2 - Realizzazione del profilo di velocità (SVP) in situ prima dell'esecuzione delle linee** Si No

**C2.3 - Controllo delle condizioni meteo (direzione del moto ondoso) e copertura numero di satelliti** Si No

**C2.4 - Esecuzione linee di calibrazione** Si No

**C2.5 - Verifica del parametri individuati, e controllo della qualità dei dati test sul DEM alla max risoluzione** Si No

**C2.6 - Indicare eventuali problemi:**

**Esempio:** Si No Si No Si Now o "smile" (in aree critiche) Si No Si No Si No Si No Si No Si No Si No Si No Si No compensazione RMU non corretta Single Single eccessivo noise sul dato Single Single Single Single Single Single Single Single Single Single Single Single Si

offset non corretti and significant significant significant significant significant significant significant significant significant significant significant significant significant significant significant significant signif

Altro:

**C2.7 - Eventuale esecuzione di un secondo set di calibrazione al termine della campagna in aree ad hoc** Si No Note

**C3 - INSERIMENTO E REGISTRAZIONE DEI PUNTI DELLE STAZIONI SVP**

**C3.1 - Indicazione del punto esatto della stazione SVP (Coordinate, SVP n°\_ gg\_mm\_aaaa\_ora UTC)** Note

## **C4 - AGGIORNAMENTO DEI PROFILI DI VELOCITÀ**

**C4.1 - Aggiornamenti SVP durante lo svolgimento della campagna** 

Note

# **C5 - ELABORAZIONE SET DI DATI A BORDO**

**C5.1 - Elaborazione di un set di dati Multibeam per la verifica di eventuali problemi su un subset statisticamente rappresentativo** Si No **C5.2 - Elaborazione di dati backscatter/SSS da dati ecometrici per la verifica di eventuali problemi su un subset statisticamente rappresentativo** Si No

C5.3 - Verifica di rumore di fondo e attenuazione (interferenze con altri sistemi acustici, ecoscandaglio, SBP, SSS, Si Sho<br>ecc.)

Note

## **C6 - RAPPORTO DI FINE CAMPAGNA**

**C6.1 - Rapporto di fine campagna** Si November 2012 in the set of the set of the set of the set of the set of the set of the set of the set of the set of the set of the set of the set of the set of the set of the set of th

**C6.2 - Log delle linee (nome file)**

**C6.3 - Log delle coordinate SVP (nome file)**

Note

## **C7 - CONSEGNA DEI DATI SORGENTE**

**C7.1 - Copia di tutti i dati acquisiti (Progetto e tutti i dati comprendenti CTD, SVP, grid, ecc.)** Si No

Note